# **Elite of evil Portal of Gold**

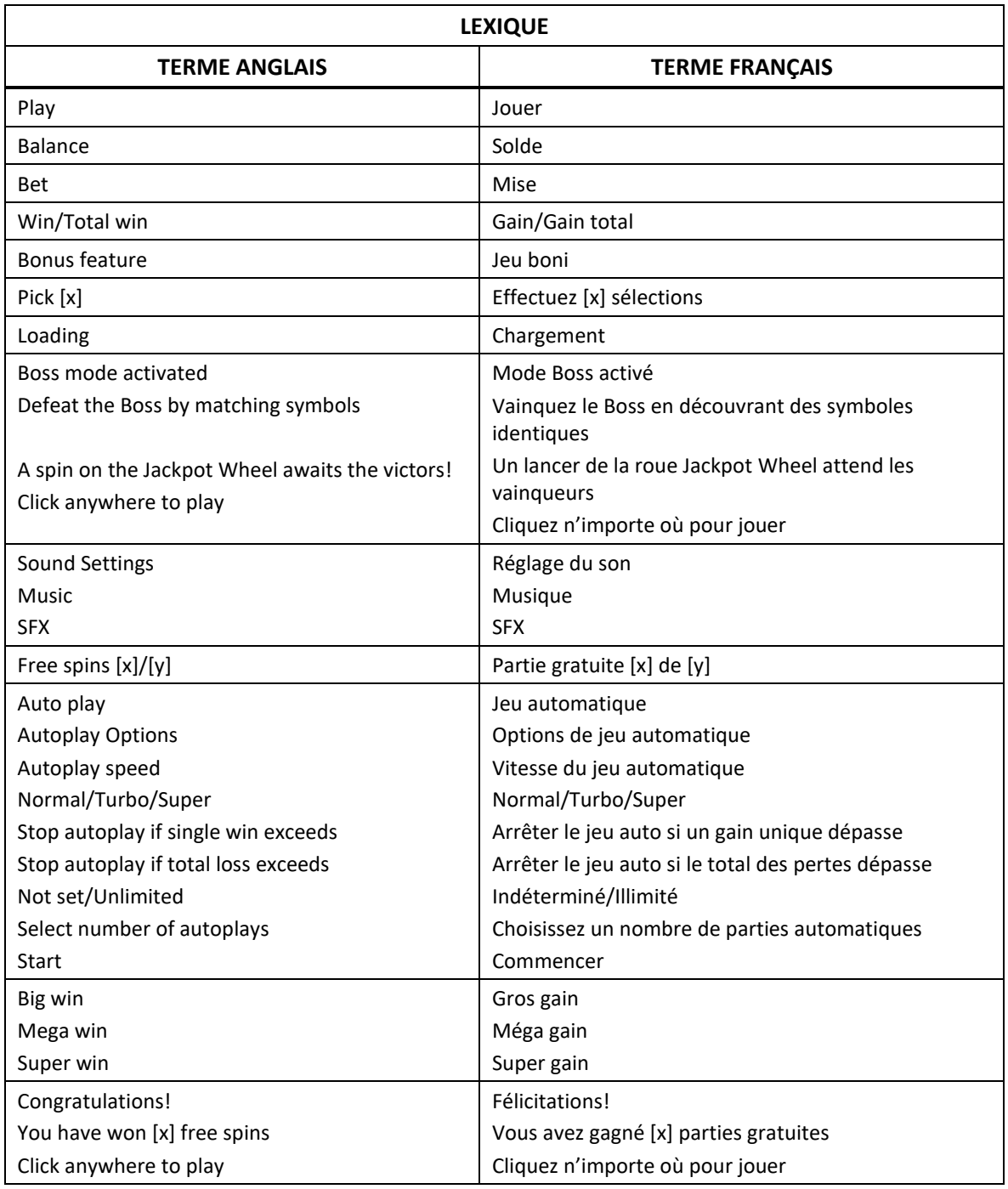

\* Certains boutons, afficheurs ou fonctionnalités pourraient ne pas apparaître.

# **Règles du jeu**

- À chaque partie, toutes les combinaisons d'au moins quatre symboles identiques à des positions horizontalement ou verticalement adjacentes forment une combinaison gagnante.
- Après que le gain a été payé, tous les symboles des combinaisons gagnantes explosent, ce qui permet aux symboles au-dessus de tomber sur la grille.

#### **Gain maximal**

- Le gain maximal par partie correspond à 5 000 fois votre mise.
- Cela s'applique aux parties individuelles, mais peut également inclure tous les gains de symboles originaux, les multiplicateurs de cascades, les parties gratuites et la roue Boss, dans la même partie.

#### **Multiplicateur de cascades**

- Un multiplicateur s'applique à chaque cascade et augmente à chaque cascade.
- Les gains peuvent être très élevés, mais ils sont soumis à une limite maximale.

#### **Parties gratuites et symboles des parties gratuites**

- Durant les parties gratuites, chaque gain augmente le multiplicateur de cascades de 1.
- Ce multiplicateur de cascades continue d'augmenter à chaque gain et ne se réinitialise pas avant la fin du jeu boni Free Spins.
- Quatre symboles Free Spins identiques accordent douze parties gratuites.
- Cinq symboles Free Spins identiques accordent quatorze parties gratuites.
- Six symboles Free Spins identiques accordent dix-huit parties gratuites.
- Sept symboles Free Spins identiques et plus accordent vingt-deux parties gratuites.
- Le jeu boni Free Spins peut également être déclenché par un lancer de la roue du jeu boni Jackpot Wheel, après avoir vaincu un Boss.

#### **Symbole boni Coffre et jeu boni**

- Des combinaisons de symboles bonis identiques vous amènent dans une dimension remplie de symboles bonis Coffre.
- Vous devez choisir de deux à cinq coffres.
- Le nombre de coffres que vous pouvez choisir dépend du nombre de symboles ayant déclenché le jeu boni, comme indiqué dans le tableau ci-dessous.
- Chaque symbole Coffre dévoile un lot en argent.
- Vous gagnez la somme des lots que vous avez obtenus durant vos sélections.

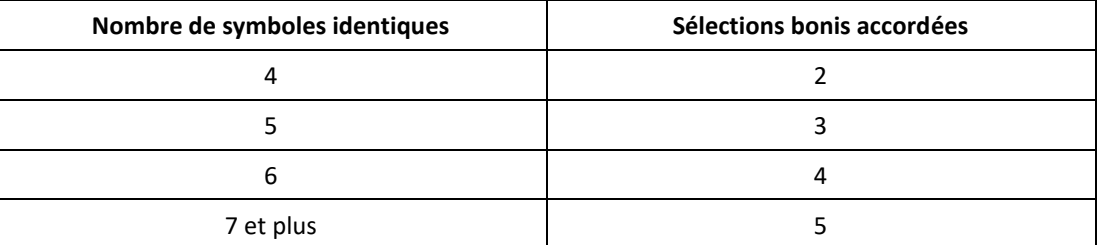

- Plus le nombre de symboles bonis déclencheurs est élevé, plus grand est votre multiplicateur.
- Si vous avez un multiplicateur actif en commençant le jeu boni, toutes les valeurs des bonis sont multipliées par ce multiplicateur.

# **Symbole Tesson**

- Une combinaison de symboles Tesson provoque une grosse explosion sur les cylindres.
- Tous les symboles à des positions adjacentes au symbole Tesson sont détruits.
- Les symboles détruits par une explosion de symboles Tesson sont comptabilisés pour le déverrouillage d'un portail du Boss, ou, lors d'un combat contre un Boss, ils lui infligent des blessures supplémentaires.

## **Jeu boni Boss Fighting**

- Le jeu comprend cinq portails, qui peuvent être activés en obtenant le nombre de symboles affichés sur le portail correspondant.
- Chaque portail vous mène dans un monde différent, où habite l'un des cinq monstres Boss.
- Combattez le Boss en obtenant des symboles identiques, pour diminuer sa santé.
- Tous les symboles infligent des blessures (à l'exception des symboles bonis et des symboles Free Spins).
- Si vous réussissez à vaincre le Boss, le jeu boni Jackpot Wheel est déclenché.
- Votre progression d'un jeu boni Boss à un autre ainsi qu'au cours d'un jeu boni Boss est enregistrée et transférée à la partie suivante, de façon à vous permettre de poursuivre votre jeu à un autre moment. Cependant, votre progression est liée à un niveau de mise. Cela signifie que vous pouvez accéder à un portail en amassant des symboles, avec une mise de 1 \$, et que si vous modifiez votre mise à 2 \$, la progression de cette partie sera réinitialisée (ou le jeu reprendra à l'endroit où vous l'aviez quitté à votre dernière partie avec cette mise). Après avoir joué avec une mise de 2 \$, si vous décidez de retourner à votre mise précédente de 1 \$, vous reprendrez la partie avec cette mise (et votre partie à 2 \$ sera enregistrée pour plus tard).

#### **Jeu boni Jackpot Wheel**

- Après avoir vaincu un Boss, le jeu boni Jackpot Wheel s'active.
- Une roue à cinq niveaux de lots apparaît par-dessus les cylindres. Cette roue affiche des secteurs avec des lots Silver, Gold, Epic et Mythical, et des parties gratuites Free Spins.
- Vous obtenez un lancer de la roue.
- Les lots augmentent à chaque Boss, comme indiqué dans le tableau ci-dessous.

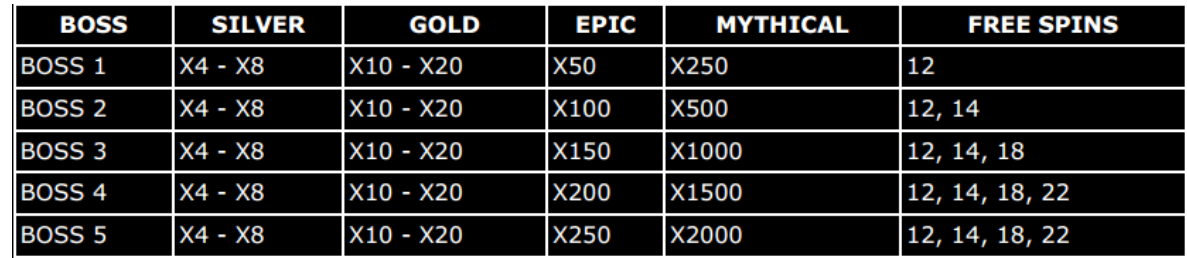

#### **Jeu automatique**

- Le jeu automatique joue automatiquement le nombre de parties sélectionnées dans le menu Spin Options.
- Sélectionnez Turbo pour activer le mode jeu rapide.
- Sélectionnez Super Turbo pour activer le mode plus rapide.
- Dans certaines juridictions, les modes Auto Play, Turbo et Super Turbo ne sont pas disponibles.
- Pour jouer au jeu automatique, sélectionnez le nombre de parties automatiques que vous voulez jouer.
- Sélectionnez une limite de perte totale, puis appuyez sur le bouton Confirm pour commencer à jouer.
- Vous pouvez également établir une limite de gain unique, pour que le jeu automatique s'arrête lorsqu'un gain dépasse un certain montant.

# **Comment jouer**

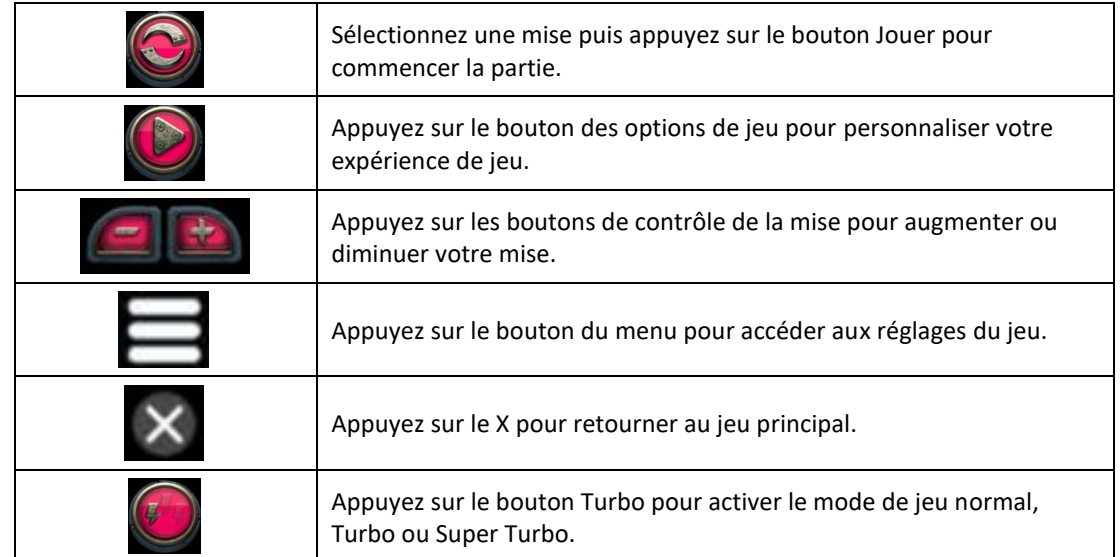

#### **Retour au joueur**

- Le taux de retour théorique de ce jeu est de 97,5 %.
- Les sélections que vous effectuez durant la partie n'ont aucune incidence sur le résultat de la partie ni sur le taux de retour au joueur.

## **Réglages du jeu**

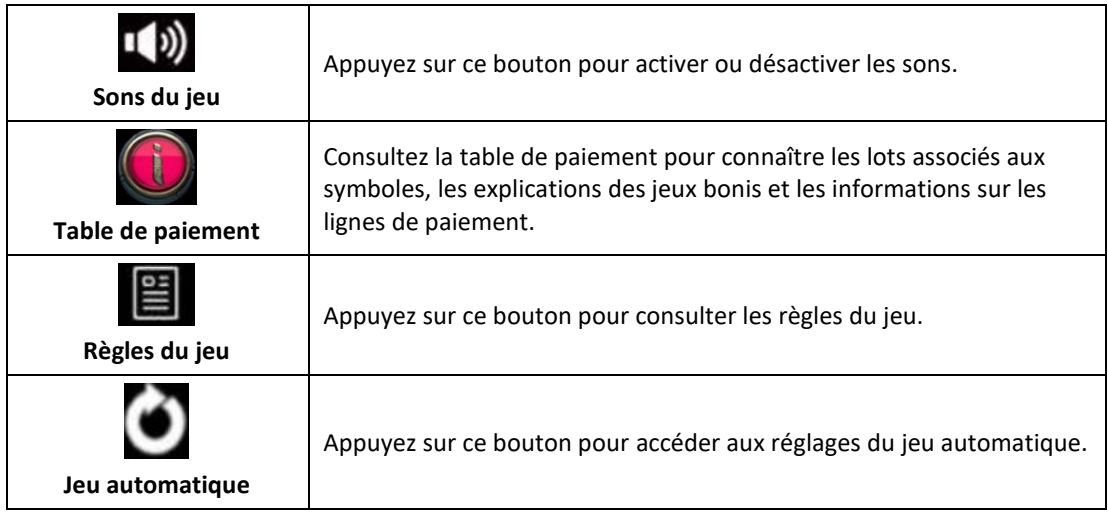

#### **Mode argent fictif**

- Le mode argent fictif de l'opérateur du jeu constitue un exemple de partie de la vraie version.
- Les règles et le générateur de nombres aléatoires sont exactement les mêmes.
- Les parties en mode argent fictif vous permettent de jouer avec de l'argent fictif, qui n'a aucune valeur monétaire.

#### **Défectuosité du système de jeu**

- L'opérateur se réserve le droit de retenir des gains et d'annuler des mises si un joueur manipule les jeux de manière frauduleuse ou si le système de jeu présente une défectuosité.
- La définition d'une telle défectuosité inclut une erreur dans les probabilités indiquées, une erreur dans les tables de paiement, ou une partie qui ne fonctionne pas conformément aux règles publiées.

# **Information supplémentaire**

- Toute défectuosité annule jeux et paiements.
- Les gains sont payés conformément à la table de paiement, disponible dans les écrans d'aide du jeu.
- Toute partie en cours depuis plus de 24 heures sera complétée et le lot correspondant, s'il y a lieu, sera déposé dans le compte.